# **Rédiger un paragraphe**

## Méthode de composition et conseils d'écriture

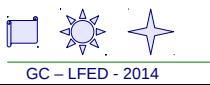

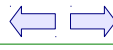

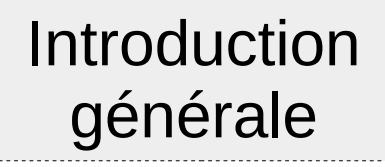

## Développement Partie 1

Développement Partie 2

Développement Partie 3

## **Conclusion** générale

GC – LFED - 2014

## **Organisation générale d'une composition**

Brève introduction : idée générale

Idée principale du paragraphe 1 Argumentation

 ( le pourquoi , le comment ) Justification ( exemple ) **Transition** 

Idée principale du paragraphe 2 Argumentation

 ( le pourquoi , le comment ) Justification ( exemple ) **Transition** 

Idée principale du paragraphe3 Argumentation ( le pourquoi , le comment ) Justification ( exemple ) **Transition** 

Brève conclusion lien avec la partie suivante Un texte rédigé ( 200 – 300 mots )

**– Deux paragraphes organisés et explicatifs** 

- $\rightarrow$  Annonce = Idée principale au début de chaque paragraphe et soulignée
- → Des arguments ( pourquoi ? Comment ? ) et des exemples pour justifier
- $\rightarrow$  ... placés dans un ordre logique
- $\rightarrow$  6 connecteurs logiques encadrés
- $\rightarrow$  Une phrase de transition ou de bilan à la fin

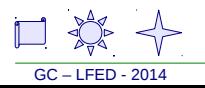

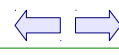

## Utiliser des connecteurs logiques ou mots charnière

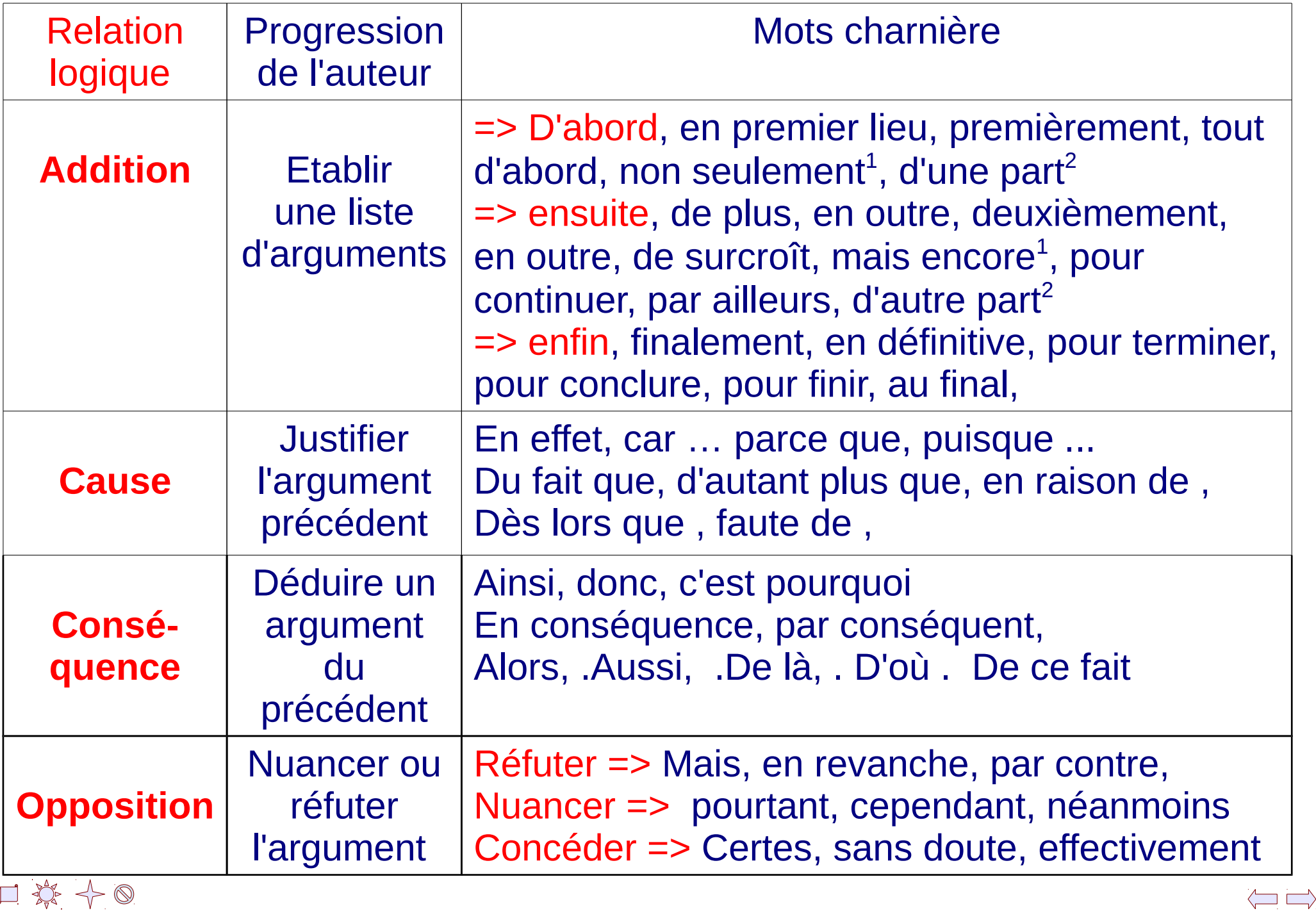

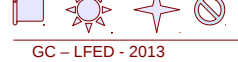

## **Un devoir rédigé**

=> Pas de tirets, de numéros de partie, pas de sous-titres.

=> Pas de langage familier mais un langage écrit

=> Pas d'abréviation des mots en toutes lettres sauf les nombres ( après seize ) et les sigles officiels en majuscules ( P.I.B, U.R.S.S...)

=> Des phrases simples avec un verbe principal Deux subordonnées au maximum

=> Pas de personnalisation ( nous, je, je pense que, on peut dire, on voit ) ,

=> Ne jamais dire qu'on ne sait pas

=> Pas de jugement de valeur « Churchill a bien agi … »

=> Pas de futur dans un devoir d'histoire.

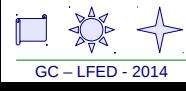

## **Une expression enrichie**

→ **Les interdits** ( vocabulaire pauvre ) = **il y a, avoir, être, faire, chose**

**Etre** : paraître, représenter, constituer, correspondre, demeurer, devenir, subsister, appartenir, résider dans , se tenir, figurer, se montrer , former, composer

**Etre ( bien ) présent** : existe,

**Avoir** : disposer, posséder, occuper, présenter, bénéficier, contenir, renfermer,

**Faire** : établir, créer, effectuer, entreprendre, former, commettre, constituer, déterminer, fournir, composer, procurer, occasionner, instaurer, engendrer, instituer

Il y a : placer le COD en sujet + verbe d'action

**Expressions imprécises** : chose, personne, etc …

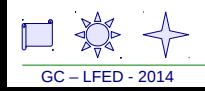

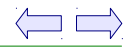

## **Une question de style**

=> Commencer la phrase par un sujet, puis un verbe d'action

=> Pas d'énumération inutiles,

( deux exemples maximum par argument ) ne citer que de courts extraits des documents ( 4 à 5 mots )

=> Ne pas répéter un mot dans un même paragraphe  $\rightarrow$  utiliser des pronoms, des synonymes, des allusions

=> Attention au **sujet inconnu** C-a-d : Un pronom qui n'a pas été nommé dans la phrase précédente.

=> Attention aux **phrases sans verbe**

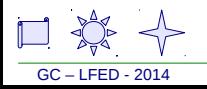

## **La ponctuation**

→ La virgule ajoute une idée à une autre ou donne un détail supplémentaire

 $\rightarrow$  Le point virgule sépare deux idées ayant une suite logique entre-elles

→ Les parenthèses ou les deux points introduisent un exemple, une cause ou une conséquence

 $\rightarrow$  Le point d'interrogation introduit une explication.

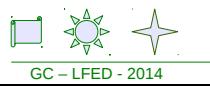

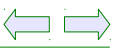

#### **ECRIRE : QUELQUES MOTS CHARNIERES**

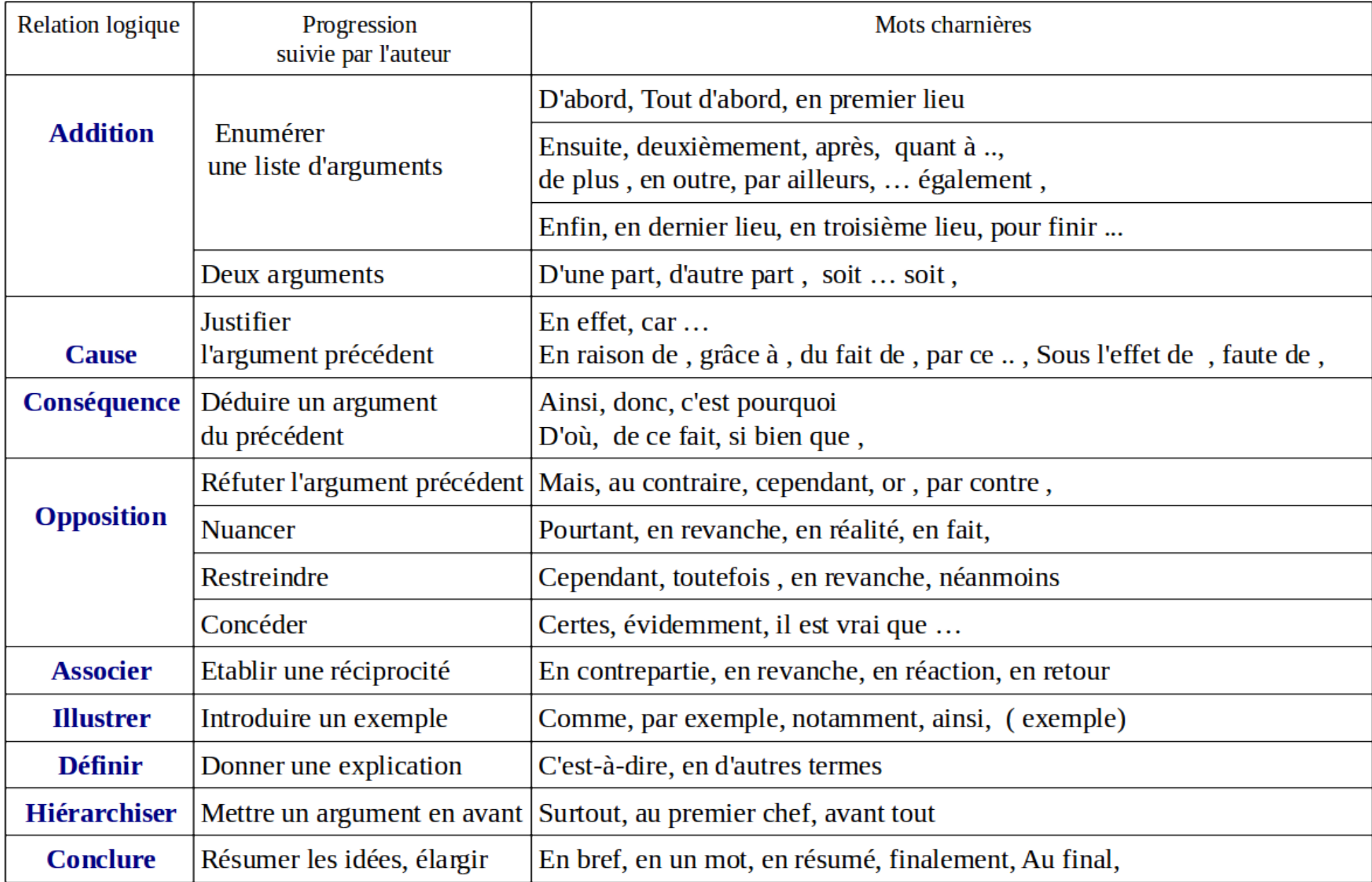

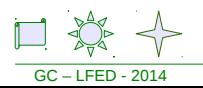

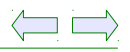

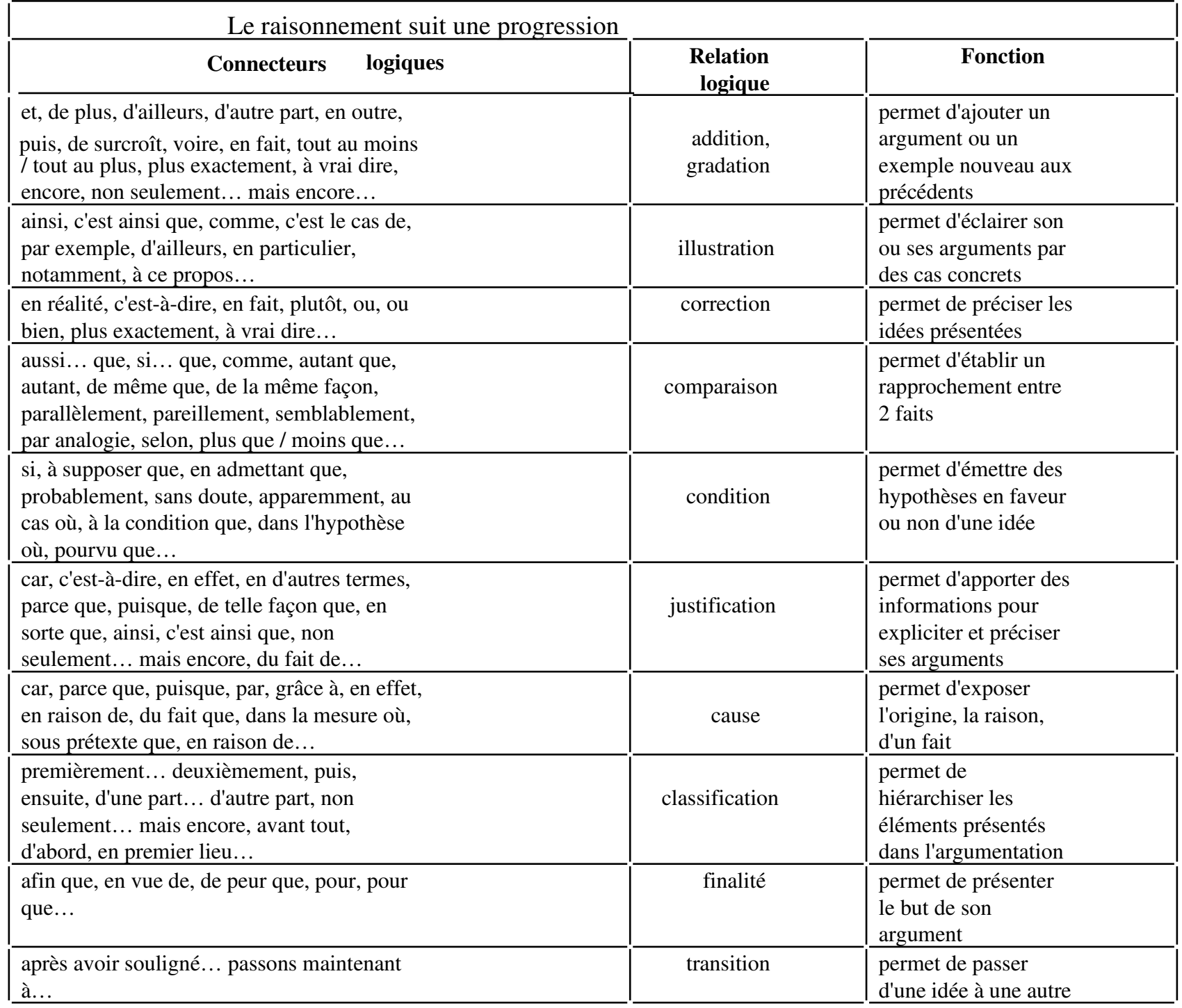

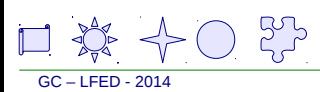

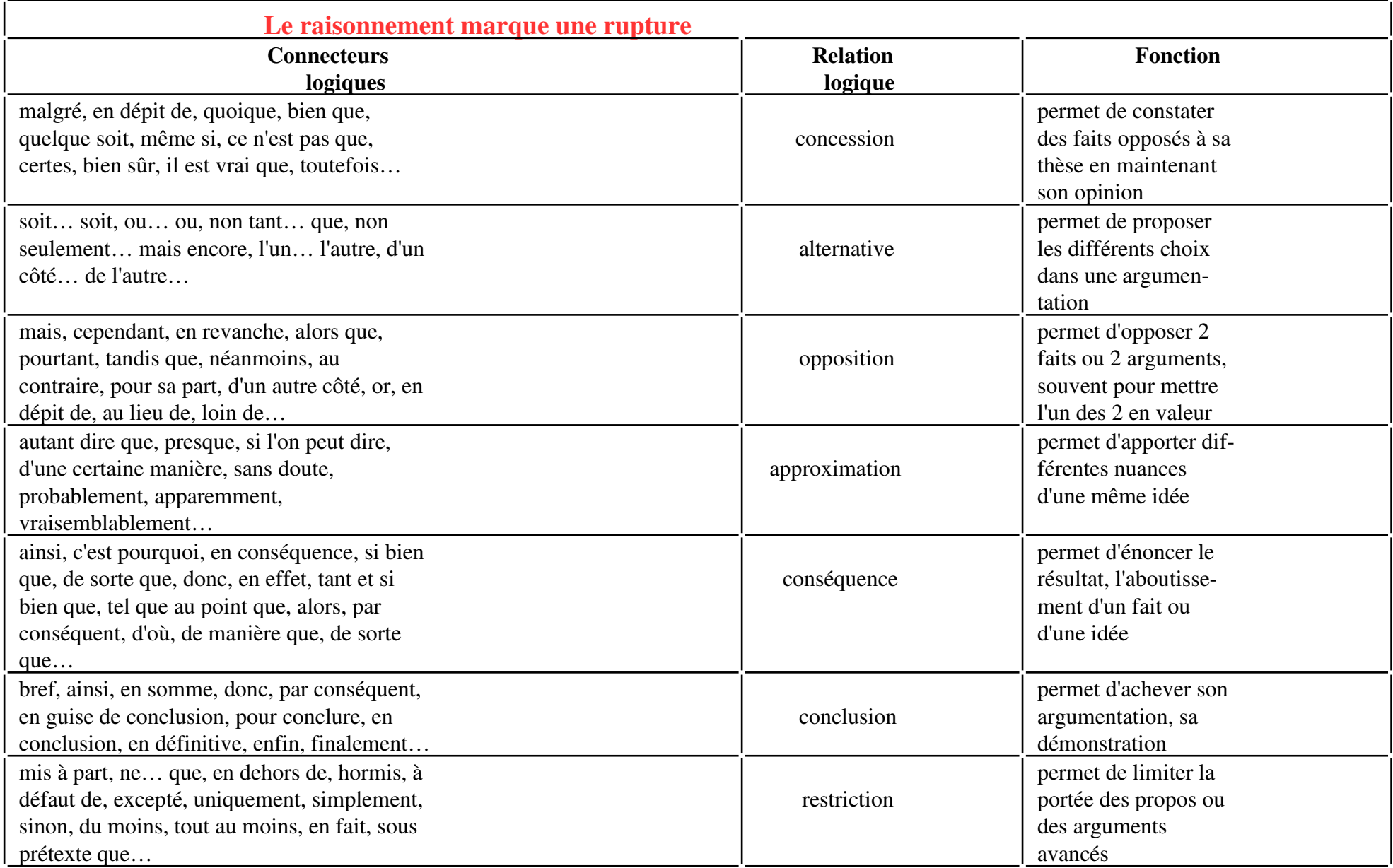

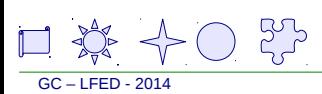

Fin

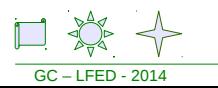

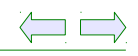